# **4 Famílias de distribuições**

## **4.1 Distribuição uniforme discreta**

### **Definição**

Seja  $X$  uma variável aleatória que toma valores em  $D = \{x_1, \ldots, x_n\}.$  Se esses valores forem equiprováveis então diz-se que a variável tem uma **distribuição uniforme discreta** no conjunto D.

$$
X \sim U(\{x_1, \ldots, x_n\}) \iff f_X(x) = \begin{cases} 1/n, & x \in D \\ 0, & x \notin D \end{cases}
$$

## **4.2 Distribuição binomial**

## **Definição**

Uma experiência aleatória com apenas dois resultados diz-se um ensaio ou **prova de Bernoulli**.

Seja

$$
X = \begin{cases} 1, & \text{se ocorreu um sucesso} \\ 0, & \text{se não ocorreu um sucesso} \end{cases}
$$

A distribuição de  $X$  fica definida se conhecermos a probabilidade de "sucesso",  $0 < p < 1$ . Então,

$$
f_X(x)=\begin{cases} \,p, & x=1 \\ \,1-p, & x=0\, \,=\, \left\{\begin{matrix} \,p^x(1-p)^{1-x}, & x\in\{0,1\} \\ \,0, & \, \text{c. c.} \end{matrix}\right. \end{cases}
$$

#### **Definição**

Nas condições anteriores diz-se que a variável aleatória *X* tem uma **distribuição de Bernoulli** ou  $X \sim Ber(p)$ , com  $0 < p < 1$ .

- $E[X]=E[X^2]=p$
- $Var[X] = p(1-p)$

Uma prova de Bernoulli isolada é um caso pouco interessante. No entanto, muitas situações de interesse prático podem ser descritas como sequências de provas desse tipo.

Consideremos uma experiência aleatória que consiste numa sequência de realizações **independentes** de uma prova de Bernoulli com probabilidade de sucesso  $p$ .

Seja  $X =$  "número de sucessos em  $n$  realizações independentes da prova".

Qual a distribuição de  $X?$ 

Temos então que

$$
f_X(x)={n\choose x}p^x(1-p)^{n-x},\,x=0,1,\ldots,n
$$

### **Definição**

Nas condições anteriores diz-se que a variável aleatória  $X$  tem uma **distribuição binomial** ou  $X \sim Bi(n, p)$ , com  $n \in \mathbb{N}$  e  $0 < p < 1$ .

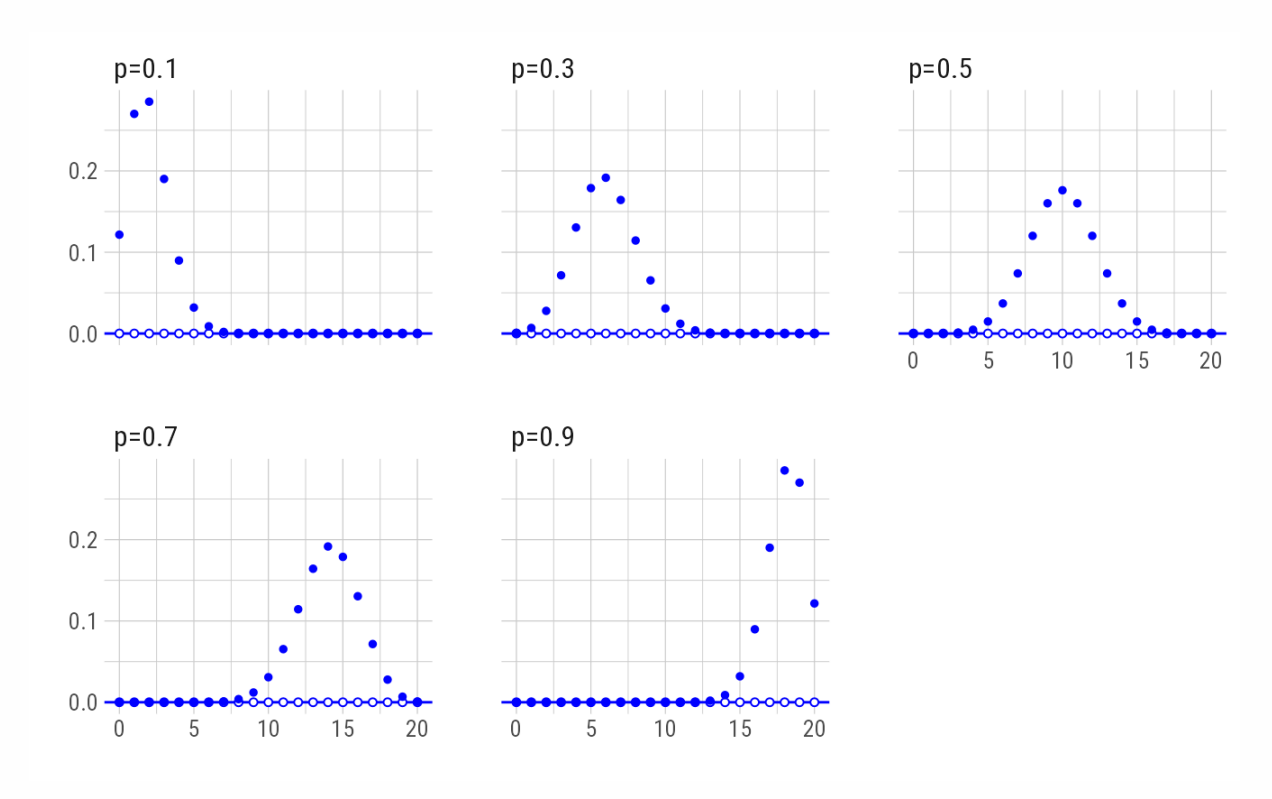

## **Funções de probabilidade binomiais – Bi(20,p)**

#### **Notas**

- 1.  $Bi(1, p) \equiv Ber(p)$
- 2.  $X = \sum_{i=1}^n X_i$  onde  $X_i \sim Ber(p)$  indica o resultado da  $i$ -ésima realização
- 3.  $E[X] = np e \, Var[X] = np(1-p)$
- 4. Se  $X\sim Bi(n,p)$  representar o número de sucessos numa experiência aleatória do tipo referido, qual a distribuição do número de insucessos na mesma experiência,  $Y$ ? E qual a relação entre as variáveis aleatórias  $X$  e  $Y$ ?

#### **Exemplo – Tiro ao alvo**

Um teste de escolha múltipla é formado por 10 questões com 4 alíneas das quais apenas uma está certa. Considere que alguém responde a todas as questões ao acaso:

- 1. Qual a probabilidade de responder acertadamente a pelo menos metade das questões?
- 2. Qual é o número mais provável de respostas certas?

## **4.3 Distribuição geométrica**

Consideremos de novo a última experiência aleatória considerada: uma sequência de realizações **independentes** de uma prova de Bernoulli com probabilidade de sucesso  $p$ .

Seja  $X =$  "número de realizações da prova até ao primeiro sucesso".

Qual a distribuição de  $X?$ 

Temos então que

$$
f_X(x)=(1-p)^{x-1}p,\,x=1,2,\ldots
$$

### **Definição**

Nas condições anteriores diz-se que a variável aleatória  $X$  tem uma **distribuição geométrica** ou  $X \sim Geo(p)$ , com  $0 < p < 1$ .

### **Funções de probabilidade geométricas**

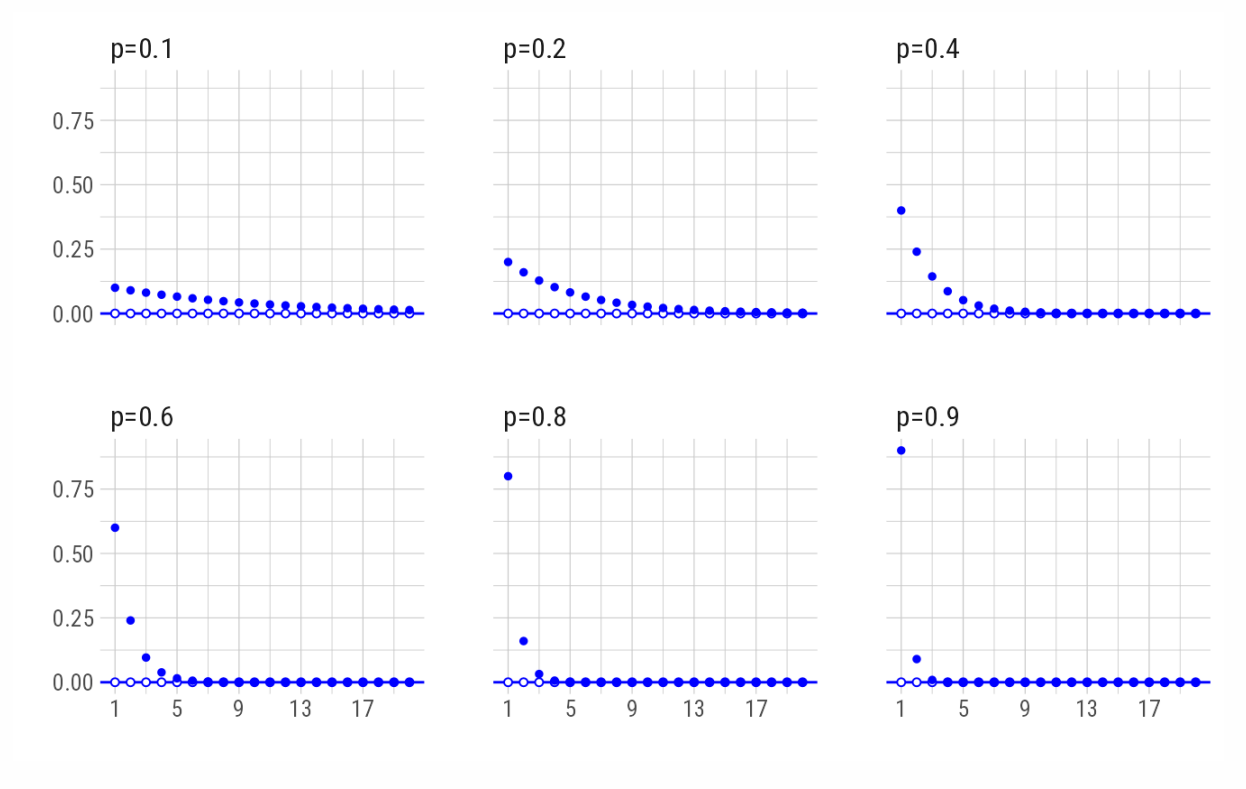

 $f_X(x) = (1-p)^{x-1}p, \, x=1,2,\ldots$ 

**Notas**

1.  $f_X(x)$  é sempre decrescente

2. 
$$
E[X] = \frac{1}{p} e
$$
  $Var[X] = \frac{1-p}{p^2}$   
3.  $F_X(x) = \begin{cases} 0, & x < 1 \\ 1 - (1-p)^k, & k \le x < k+1, k \in \mathbb{N} \end{cases}$ 

**Amnésia da distribuição geométrica**  
\n
$$
X \sim Geo(p) \Rightarrow P(X > i + j | X > i) = P(X > j),
$$
  
\n $\forall i, j = 1, 2, ...$ 

## **4.4 Distribuição de Poisson**

Suponhamos que se está interessado em contar as ocorrências de um dado fenómeno ao longo do tempo.

Seja  $N(t) =$ "número de ocorrências em  $[0, t]$ ", para  $t > 0$ , e admitamos que:

1.  $N(0) = 0$ ,

2. 
$$
E[N(t)] = \lambda t
$$
, para algum  $\lambda \in \mathbb{R}^+$ .

Admitamos também que  $\exists n\in\mathbb{N}$  tal que, sendo

 $X_i$ ="número de ocorrências em  $\Bigl] \frac{(i-1)}{n}t,$   $\frac{i}{n}t \Bigr]$ ",  $i=1,\ldots,n,$  $\overline{n}$ i  $\frac{i}{n}t \Big|$  ",  $i=1,\ldots,n$ ,

se tem:

- 1.  $X_i \sim Ber(p)$ ;
- 2.  $X_i$  independente de  $X_j, \forall i \neq j$ .

Note-se que  $N(t)=\sum_{i=1}^n X_i$  e, consequentemente.

$$
N(t) \sim Bi\left(n,p\right)
$$

Então, para que  $E[N(t)] = \lambda t$  deve-se ter:

• 
$$
p = \frac{\lambda t}{n}
$$
 e

 $\bullet$   $n > \lambda t$ 

Esta versão com  $n$  finito não acrescentaria nada, mas

$$
\lim_{n\to +\infty}f_{N(t)}(x)=e^{-\lambda t}\frac{(\lambda t)^x}{x!},\ x\in \mathbb{N}_0.
$$

 $\vdots$ 

i

I ł

J.

#### **Notas**

$$
\begin{aligned} &1.\ e^{-\lambda t}\tfrac{(\lambda t)^x}{x!}>0,\ \forall x\in\mathbb{N}_0,\forall\lambda\in\mathbb{R}^+,\forall t\in\mathbb{R}^+;\\ &2.\ \sum_{x=0}^{+\infty}e^{-\lambda t}\tfrac{(\lambda t)^x}{x!}=1,\forall\lambda\in\mathbb{R}^+,\forall t\in\mathbb{R}^+; \end{aligned}
$$

3. O processo de contagem atrás esboçado chama-se um **processo de Poisson**.

#### **Definição**

Seja  $X$  a variável aleatória que representa o número de ocorrências de um fenómeno por unidade de tempo (comprimento, área, . . .). Diz-se que  $X$  tem uma  $\operatorname{\sf distri}$ - $\textsf{buição}$  de Poisson ou  $X \sim Poi(\lambda),$  com  $\lambda \in \mathbb{R}^+$  quando

$$
f_X(x)=e^{-\lambda}\frac{\lambda^x}{x!},\,x=0,1,\ldots
$$

em que  $\lambda$  é a taxa média de ocorrências por unidade de tempo.

•  $E[X] = Var[X] = \lambda$ 

## **Funções de probabilidade de Poisson**

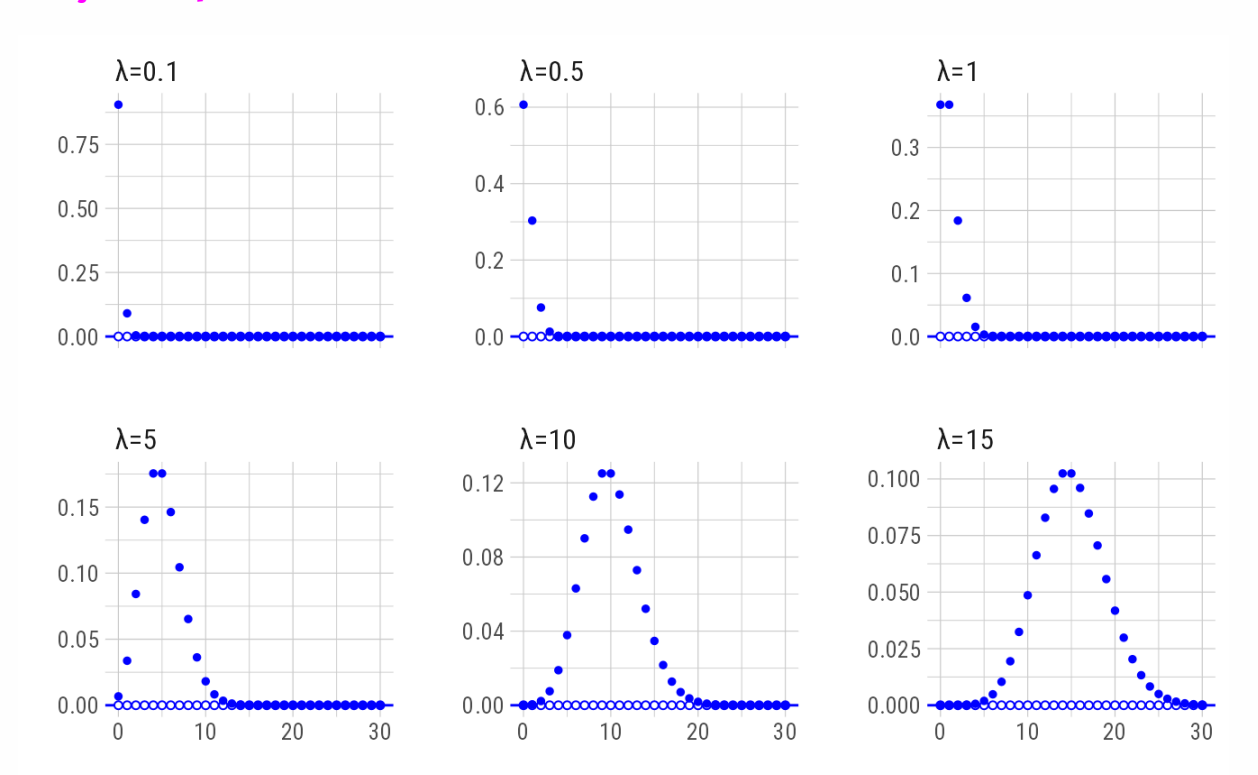

## **4.5 Distribuição uniforme contínua**

## **Definição**

Se

Į

$$
f_X(x) = \begin{cases} \frac{1}{b-a}, & a \leq x \leq b \\ 0, & \text{caso contrário} \end{cases}
$$

İ

então diz-se que  $X$  tem uma  $\textbf{distribui}$ ção unifor<mark>me contínua</mark> no intervalo  $[a, b]$  ou  $X \sim U(a, b)$ , com  $a < b \in \mathbb{R}$ .

#### **Notas**

$$
1. \ E[X] = \int_a^b x \frac{1}{b-a} \ dx = \frac{a+b}{2}
$$
  

$$
2. \ Var[X] = \frac{(b-a)^2}{12}
$$

## **4.6 Distribuição exponencial**

#### **Definição**

Se

$$
f_X(x)=\left\{\begin{aligned} &\lambda e^{-\lambda x},&\quad x\geq 0\\ &0,&\quad x<0 \end{aligned}\right.
$$

então diz-se que  $X$  tem uma **distribuição exponencial** ou  $X \sim Exp(\lambda)$ , com  $\lambda > 0$ .

#### **Notas**

$$
\begin{aligned} \text{1.}\,F_X(x) &= \left\{ \begin{aligned} & 0, & x < 0 \\ & \int_0^x \lambda e^{-\lambda t} \, dt = 1 - e^{-\lambda x}, & x \ge 0 \end{aligned} \right. \\ \text{2.}\,E[X] &= \tfrac{1}{\lambda} \, \text{e} \, Var[X] = \tfrac{1}{\lambda^2} \end{aligned}
$$

**Amnésia da distribuição exponencial**  $X \sim Exp(\lambda) \Rightarrow$ 

$$
\Rightarrow P(X > s+t \mid X > t) = P(X > s), \,\forall s,t \geq 0
$$

#### **Teorema**

Seja  $X$  uma variável aleatória que representa o número de ocorrências por unidade de tempo (comprimento, área, etc.) de um qualquer fenómeno e  $Y$  uma outra variável aleatória que representa o tempo entre ocorrências sucessivas.

Se  $X \sim Poi(\lambda)$  então  $Y \sim Exp(\lambda)$ .

#### **Nota**

0 teorema anterior também se aplica se a variável aleatória  $Y$  representar o tempo até à primeira ocorrência do fenómeno.

#### **Exemplo – A ver navios . . .**

O tempo em horas entre chegadas sucessivas de veleiros a uma marina é uma variável aleatória com distribuição exponencial de valor esperado 6.

a. Sabendo que o último veleiro chegou há mais de 2 horas, calcule a probabilidade de se passar um período de mais de 8 horas sem qualquer nova chegada.

b. Calcule a probabilidade de chegarem 2 ou mais veleiros num período de 8 horas.

## **4.7 Distribuição normal**

### **Definição**

Se

$$
f_X(x)=\frac{1}{\sqrt{2\pi\sigma^2}}\mathrm{exp}\bigg\{-\frac{1}{2\sigma^2}(x-\mu)^2\bigg\},\,x\in\mathbb{R}
$$

então diz-se que  $X$  tem uma  $\mathbf{distribui}$ ção normal ou gaussiana ou  $X \sim N(\mu, \sigma^2),$ com  $\mu \in \mathbb{R}$  e  $\sigma^2 > 0$ .

#### **Notas**

$$
1.~f_X(\mu-x)=f_X(\mu+x), \forall x>0
$$

$$
2. E[X] = \mu e \ Var[X] = \sigma^2
$$

3. Moda = Mediana =  $\mu$ 

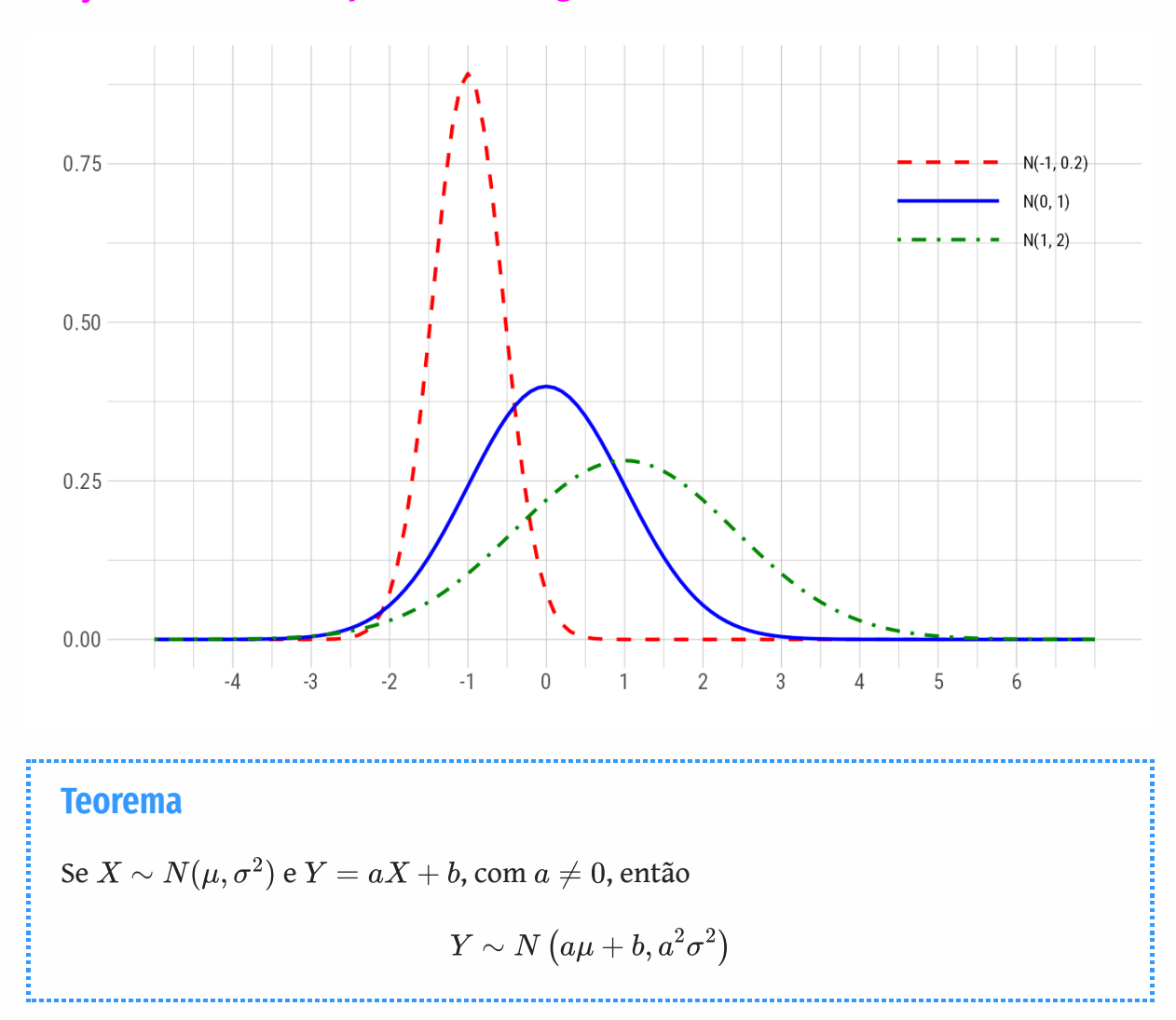

### **Funções densidade de probabilidade gaussianas**

### **Aplicação**

Sejam  $a = \frac{1}{\pi} e b = -\frac{\mu}{\pi}$ , isto é,  $Y = \frac{X - \mu}{\pi}$ .  $\frac{1}{\sigma}$  e  $b = -\frac{\mu}{\sigma}$  $\frac{\mu}{\sigma}$ , isto é,  $Y =$  $X - \mu$ σ

Então  $Y \sim N(0, 1) \equiv$  **distribuição normal reduzida** ou *standard*.

As funções  $\Phi(y) = F_Y(y)$  e  $\Phi^{-1}(y)$  encontram-se tabeladas.

## **4.8 Distribuições no**

No *R* básico temos acesso a 17 das mais comuns distribuições univariadas e a mais outras duas menos comuns. Todas as funções tem as seguintes formas:

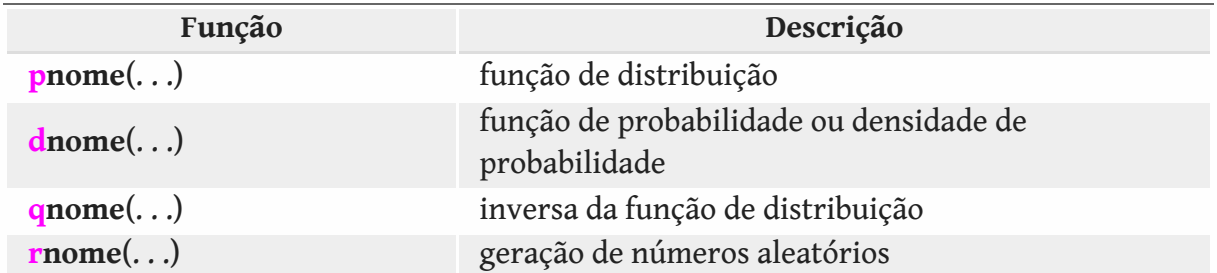

em que **nome** é uma abreviatura do nome usual da distribuição (binom, geom, pois, unif, exp, norm, . . .).

Muitas outras distribuições são disponibilizadas por diversos pacotes (extraDistr, . . .).

Ver [https://cran.r](https://cran.r-project.org/web/views/Distributions.html)‑[project.org/web/views/Distributions.html](https://cran.r-project.org/web/views/Distributions.html)

### **Atenção!**

Verificar sempre a definição e a parametrização de qualquer distribuição disponível no *R*.

## **Simulação**

A simulação de sistemas sujeitos a variações aleatórias é fundamental em muitas áreas científicas.

Em qualquer simulação é central a geração de **números pseudo-aleatórios**:

- 1. números gerados por algum algoritmo determinista, e que,
- 2. uma vez gerados, escapam aos melhores esforços para se detetarem padrões.

Cada réplica de uma experiência de simulação nas mesmas condições iniciais produz resultados diferentes.

Para controlar uma simulação e torná-la repetível é necessário fixar a **semente do gerador**:

```
set.seed(integer)
```
### **Tiragens**

O comando sample permite simular tiragens de um qualquer conjunto, com ou sem reposição.

## **Exemplo – 1 lançamento de um dado cúbico equilibrado**

```
# sample(c(1, 2, 3, 4, 5, 6), size = 1)
# sample(1:6, 1)
sample(6, 1)
```
#### [1] 3

## **Exemplo – 10000 lançamentos de um dado cúbico equilibrado**

```
res <- sample(6, 10000, replace = TRUE)
barplot(table(res))
```
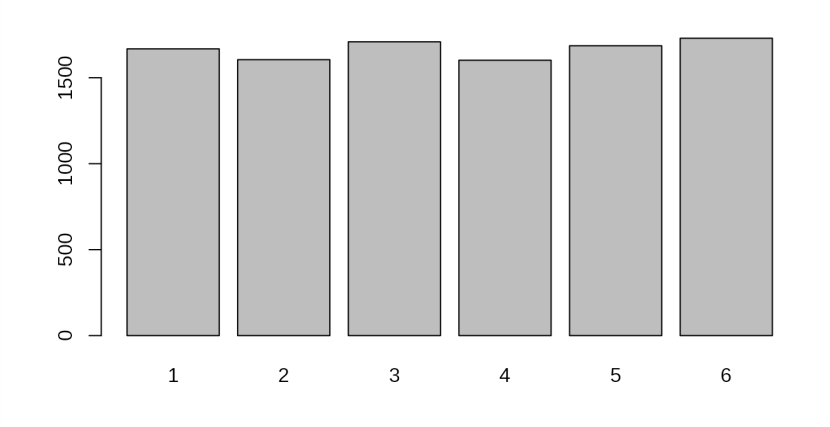

#### **Exemplo – 10000 lançamentos de um dado cúbico viciado**

res <- sample(6, 10000, replace = TRUE, prob =  $c(1, 1, 1, 1, 1, 1, 1.25)$ ) barplot(table(res))

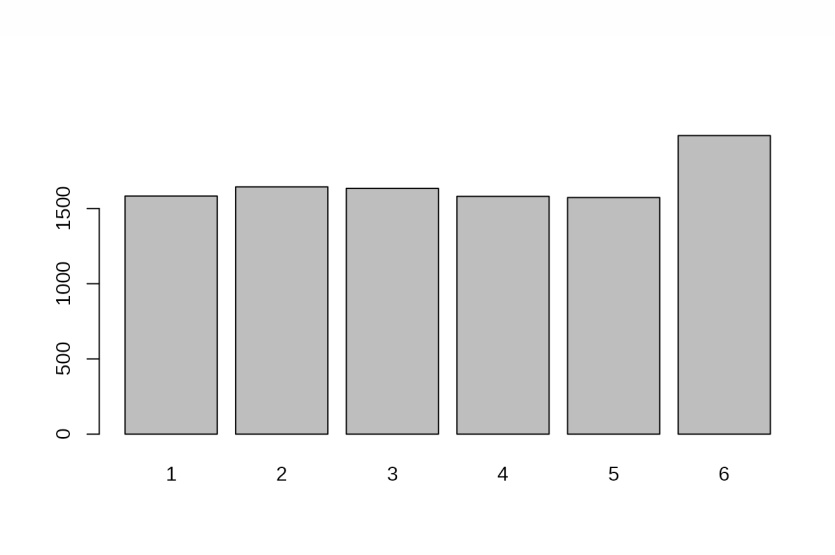

## **Exemplo – Geração de números aleatórios**

Gerar conjuntos de valores de dimensão 1000 de

- 1.  $X \sim Bi(10, 3/4)$  e
- $2. X \sim Exp(0.5),$

e comparar a distribuição empírica dos valores gerados com as respetivas distribuições teóricas.

```
n < -1000dados <- data.frame(X =rbinom(n, size = 10, prob = 3/4))
teorico <- data.frame(x = 0:10, y = dbinom(0:10, 10, 3/4))
ggplot(dados) +
  geom_bar(aes(x = X, y = after_stat(prop)), fill = "lightblue") +geom_point(data = teorico, aes(x, y), color = "magenta") +
  scale_x_{continuous(breaks = 0:10) +}labs(title = "Geração de números aleatórios de Bi(10,3/4)") +
  theme_light()
```
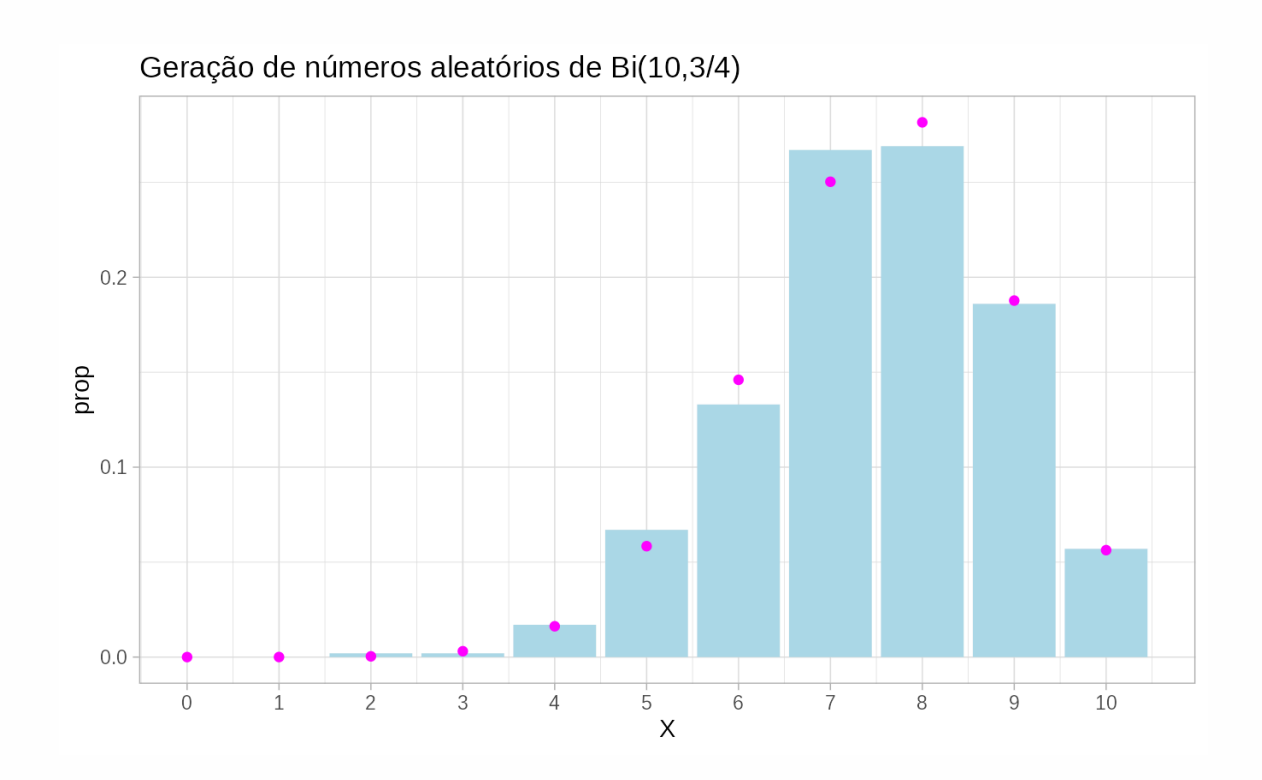

```
n < -1000dados <- data.frame(X = \text{revp}(n, 0.5))func \leq function(x) dexp(x, 0.5)
ggplot(dados) +
  geom_histogram(aes(x = X, y = after_stat(density)), binwidth = 0.5,
                 fill = "lightblue", boundary = 0) +geom_function(fun = func, color = "magenta") +
  labs(title = "Geração de números aleatórios de Exp(0.5)") +
  theme_light()
```
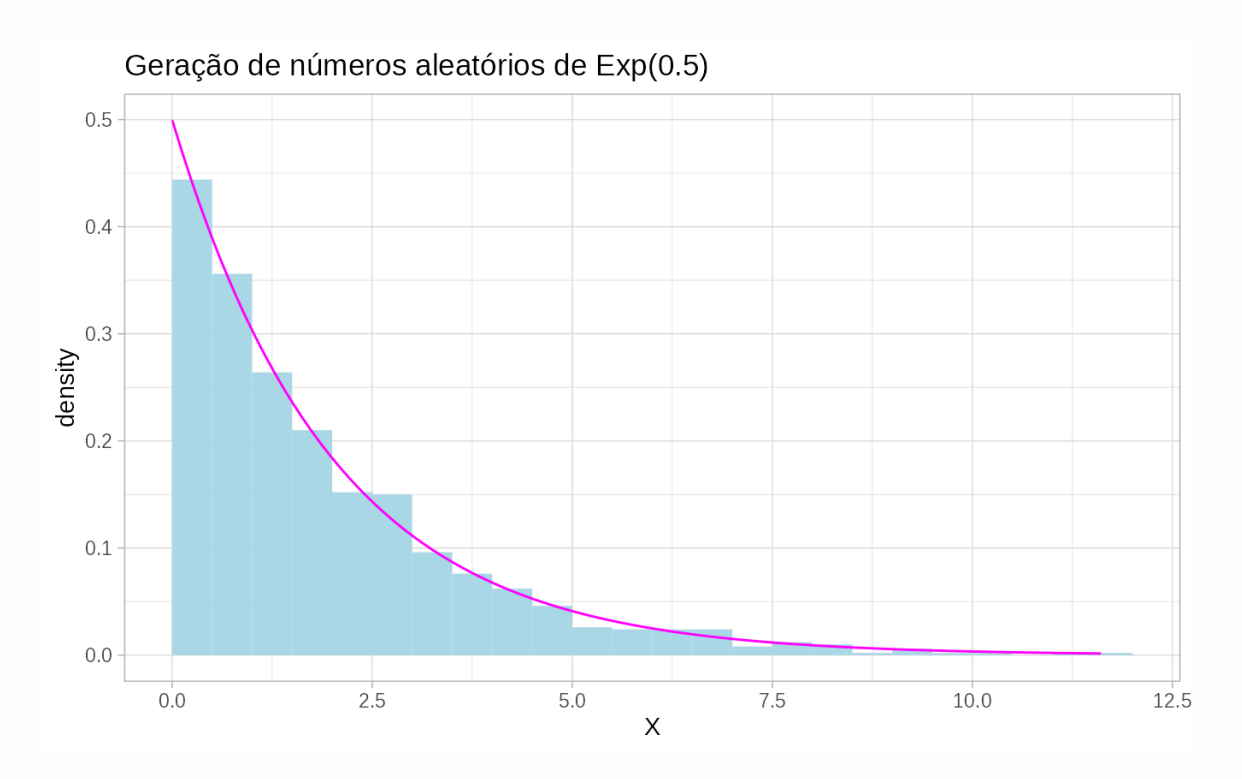

## **Exemplo – Função de distribuição empírica**

$$
F_n(x)=\frac{\#\{x_i:x_i\leq x\}}{n}
$$

```
ggplot(dados) +
  geom_function(fun = pexp, args = list(rate = 0.5),
                color = "magenta") +
  stat\_ecd(f(aes(X), color = "cornflowerblue") +labs(title = "Geração de números aleatórios de Exp(0.5)") +
  theme_light()
```
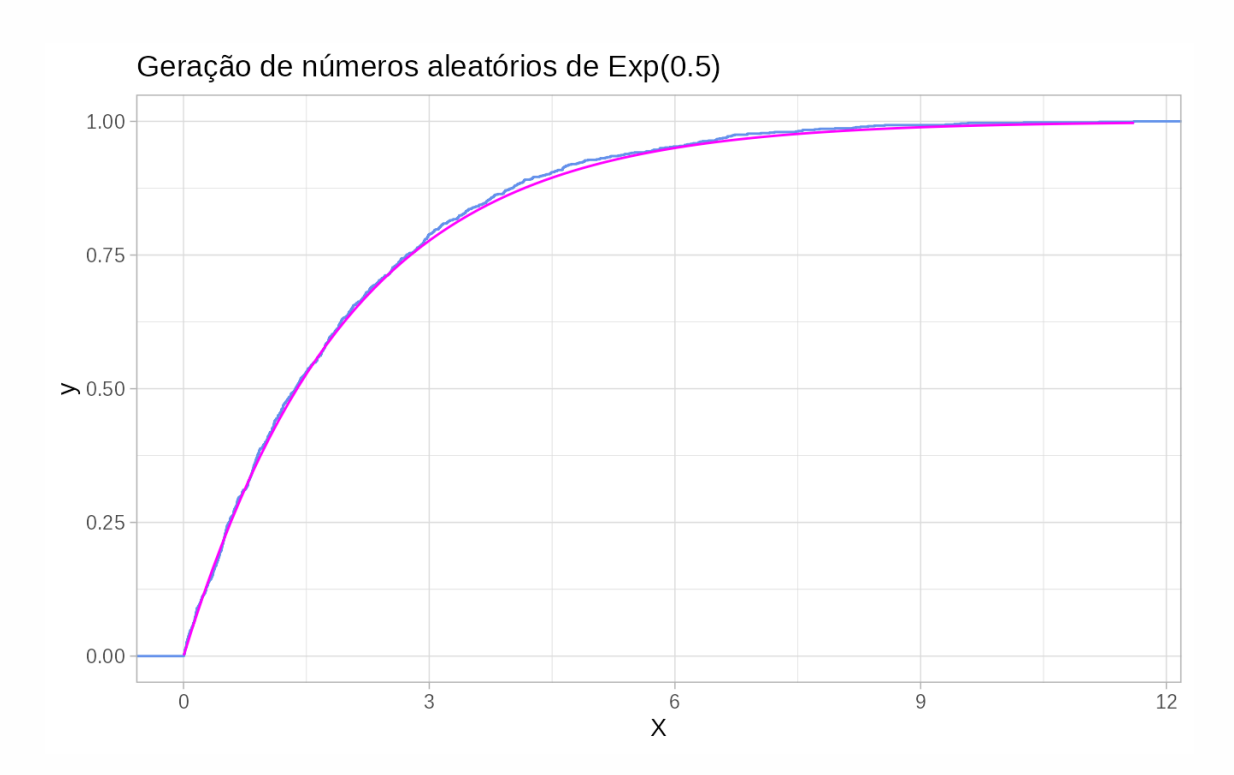

## **Exemplo – Geração de números aleatórios**

Seja  $X \sim N(0, 4)$ . Calcular um valor aproximado de  $E\left[\cos^2 X\right]$ .

```
n <- 50000
x \leq -rnorm(n, 0, 2)y \leq -\cos(x)<sup>^2</sup>
mean(y)
```
[1] 0.503

Valor exato:  $1/2$   $\left(1+e^{-8}\right)\approx 0.500168$